## 國立屏東大學校務行政系統

使用本系統前請先安裝 JAVA 元件,系統才可產生報表。(系統進入 後有下載點,請多加利用)

安裝 JAVA 元件流程如下:

Step1.先下載壓縮檔後,第一步先解壓縮,解壓縮完後點兩下程式便 出現(圖1),再按下安裝會出現(圖2)畫面

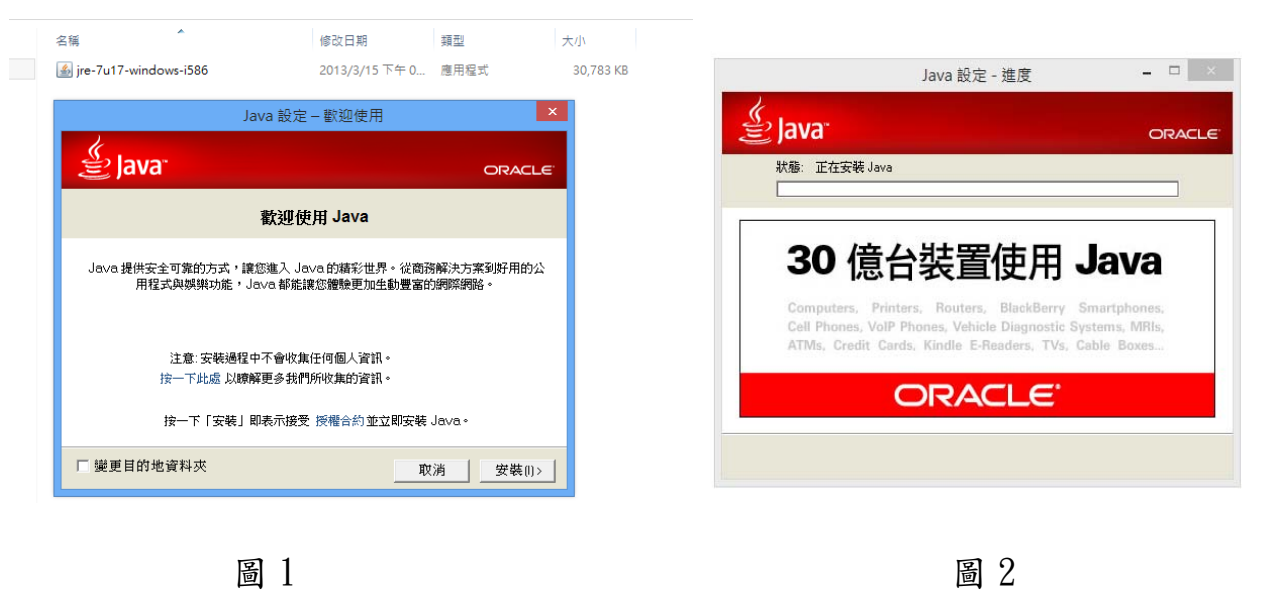

Step2.安裝完成後,請重新開機即可。

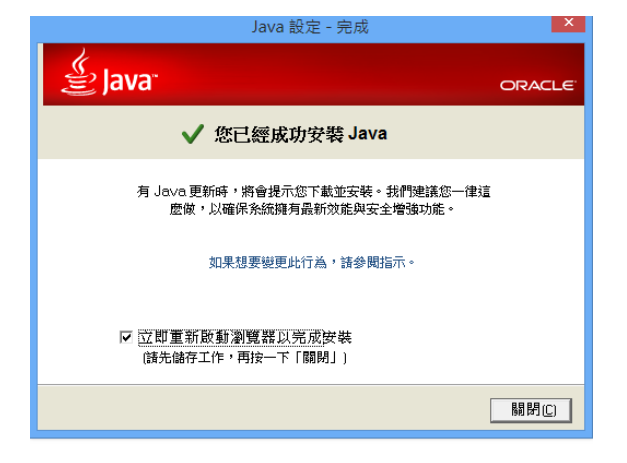